# **Table of Contents**

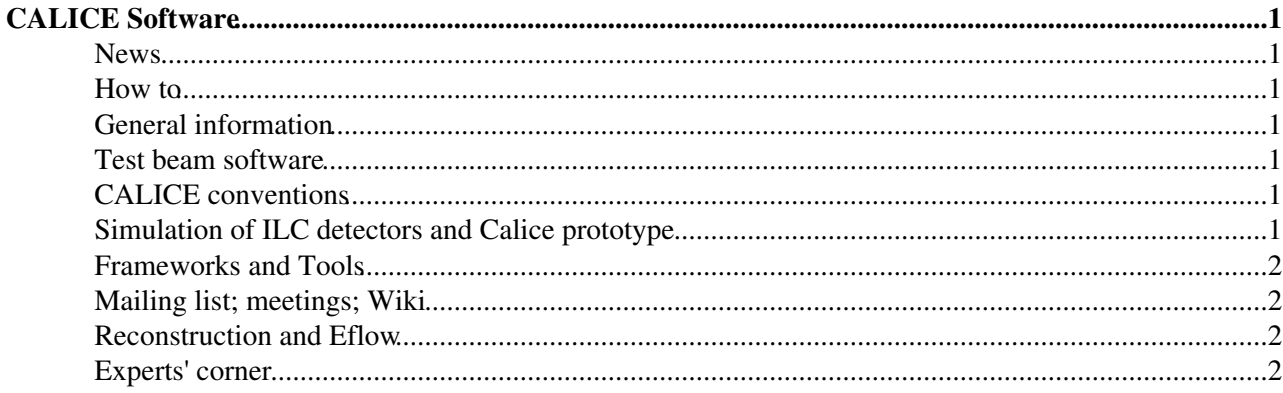

<span id="page-1-0"></span>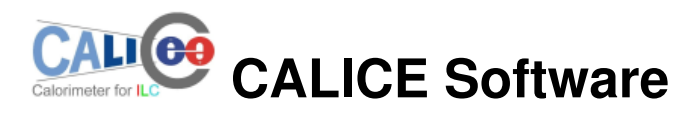

This page is intended as entry point for any question related to the CALICE software and other topics (ILC software, Mokka, GRID).

- [Contact persons](https://twiki.cern.ch/twiki/bin/view/CALICE/SoftwareResponsibles)
- [Calice analysis page](https://twiki.cern.ch/twiki/bin/view/CALICE/SpeakersBureau) (analysis guidelines, notes, talks)
- [eLogbook](https://ttfinfo.desy.de/CALICEelog-sec) [\( 2006 as pdf](http://www.desy.de/~sven/CALICEelog/CALICEelog_2006.pdf) ; [2007 as pdf](http://www.desy.de/~sven/CALICEelog/CALICEelog_2007.pdf) )

# <span id="page-1-1"></span>**News**

[TransferToDIRAC](https://twiki.cern.ch/twiki/bin/view/CALICE/TransferToDIRAC)

# <span id="page-1-2"></span>**How to**

- [How to install and compile ILC software packages](https://twiki.cern.ch/twiki/bin/view/CALICE/HowToInstallAndCompileILCSoftwarePackages)
- [How to install and compile Mokka](https://twiki.cern.ch/twiki/bin/view/CALICE/HowToInstallAndCompileMokka)
- [How to install and compile CALICE packages](https://twiki.cern.ch/twiki/bin/view/CALICE/HowToInstallAndCompileCALICEPackages)
- [How to work with the GRID](https://twiki.cern.ch/twiki/bin/view/CALICE/HowToWorkWithTheGRID)
- [How to update database](https://twiki.cern.ch/twiki/bin/view/CALICE/HowToUpdateDatabase)

#### <span id="page-1-3"></span>**General information**

- [Software news, CALICE software versions](https://twiki.cern.ch/twiki/bin/view/CALICE/SoftwareNews)
- [Bug reports](https://twiki.cern.ch/twiki/bin/view/CALICE/BugReports)
- [FAQ](https://twiki.cern.ch/twiki/bin/view/CALICE/FAQ)

#### <span id="page-1-4"></span>**Test beam software**

• [CERN 2010](https://twiki.cern.ch/twiki/bin/view/CALICE/CERN2010)

# <span id="page-1-5"></span>**CALICE conventions**

- [Coordinate system](https://twiki.cern.ch/twiki/bin/view/CALICE/CoordinateSystem)
- [Tracker hit index](https://twiki.cern.ch/twiki/bin/view/CALICE/TrackerIndex)
- [Run number ranges](https://twiki.cern.ch/twiki/bin/view/CALICE/RunNumberRanges)
- [Software packages, versions, and compatibility](https://twiki.cern.ch/twiki/bin/view/CALICE/SoftwareVersions)

# <span id="page-1-6"></span>**Simulation of ILC detectors and Calice prototype**

- [The MOKKA web page](http://polzope.in2p3.fr:8081/MOKKA)
- [How to generate CALICE events with Mokka](https://twiki.cern.ch/twiki/bin/view/CALICE/HowToGenerateCALICEEventsWithMokka)
- [How to digitise CALICE events generated with Mokka](https://twiki.cern.ch/twiki/bin/view/CALICE/HowToDigitizeCALICEEventsGeneratedWithMokka)
- [General: How to run Mokka \(DESY flc wiki\)](http://www-flc.desy.de/flc/flcwiki/Mokka)
- [Models available in Mokka](http://www-flc.desy.de/ldcoptimization/tools/mokkamodels.php)
- [Sketches of the geometry coordinates for the Calice testbeams](http://www.pp.rhul.ac.uk/~calice/fab/TestBeams/)
- [Monte Carlo production](https://twiki.cern.ch/twiki/bin/view/CALICE/MonteCarloProduction)
- HCAL in Mokka: [HCAL for the ILD and](http://www-flc.desy.de/lcnotes/notes/LC-TOOL-2008-001.pdf) [the CALICE HCAL prototype](https://twiki.cern.ch/twiki/pub/CALICE/SoftwareMain/hcalTBeam.pdf)

# <span id="page-2-0"></span>**Frameworks and Tools**

- Review of CALICE software strategies: [Agenda](http://ilcagenda.linearcollider.org/conferenceDisplay.py?confId=2427&view=cdsagenda_inline_minutes&showDate=18-December-2007&showSession=all&detailLevel=contribution) (with slides)
- Calice LCIO Converter [Code](https://svnsrv.desy.de/viewvc/calice/calice_lcioconv/trunk/raw2lcio/)
- Calice Userlib [code](https://svnsrv.desy.de/viewvc/calice/calice_userlib/trunk/) + [Documentation](http://www-flc.desy.de/hcal/calice_soft/pro_test/doc/CALICE_USERLIB/html/index.html)
- Reconstruction [code](https://svnsrv.desy.de/viewvc/calice/calice_reco/trunk/raw2calohit/), [additional AHcal documentation](http://www-flc.desy.de/flc/flcwiki/HCAL_Reconstruction) , [some instructions on tracking](https://twiki.cern.ch/twiki/bin/view/CALICE/TrackingDocu)
- DigiSim $\mathcal{F}$  (digitization framework)
- [CVS Repository](http://ilcsoft.desy.de/portal/software_packages/) for Calice software; [Web access to CALICE repository](https://svnsrv.desy.de/viewvc/calice/)
- Analysis tools: [RootTreeWriter](http://www-flc.desy.de/flc/flcwiki/HCAL_Analysis_tools)
- [ILCSoft](http://ilcsoft.desy.de/portal/) European portal for ILC software; [American](http://lcsim.org/index.html) and [Asian](http://acfahep.kek.jp/subg/sim/) equivalents.
- [LCIO](http://lcio.desy.de/) (persistency framework)
- LCCD<sup> $\infty$ </sup> (conditions data, based on [CondDBMySQL](http://savannah.cern.ch/projects/conddb-mysql/) $\infty$ )
- [MARLIN](http://ilcsoft.desy.de/marlin/) (reconstruction/analysis framework)

#### <span id="page-2-1"></span>**Mailing list; meetings; Wiki**

- Send to [CALICE-SW](mailto:CALICE-SW@JISCMAIL.AC.UK) mailing list
- [Archive of CALICE-SW mailing list](http://www.jiscmail.ac.uk/archives/calice-sw.html)
- [Calice Analysis meetings](http://ilcagenda.linearcollider.org/categoryDisplay.py?categId=158) ..... [Calice Software meetings](http://ilcagenda.linearcollider.org/categoryDisplay.py?categId=153) ..... [Old meetings on CDS](http://nicadd.niu.edu/cdsagenda//displayLevel.php?fid=30)
- [Calice Wiki](https://twiki.cern.ch/twiki/bin/view/CALICE/WebHome) and a [Wiki at DESY](http://www-flc.desy.de/flc/flcwiki/) (mainly AHCAL topics at present).

#### <span id="page-2-2"></span>**Reconstruction and Eflow**

- [REPLIC](http://polywww.in2p3.fr/flc/pfd06.html) Reconstruction Package for the LInear Collider
- [gNIKI](http://www.hep.phy.cam.ac.uk/~gmavroma/calice/gNIKI/gNIKI.html) Calorimeter Reconstruction using Minimal Spanning Tree
- MarlinReco<sup>r</sup> Marlin reconstruction and Particle Flow
- [pandoraPFA](http://www.hep.phy.cam.ac.uk/~thomson/pandoraPFA/) Marlin Particle Flow (Mark Thomson)

# <span id="page-2-3"></span>**Experts' corner**

• Hints on running the [converter](https://twiki.cern.ch/twiki/bin/view/CALICE/Converter)

-- [AngelaLucaciTimoce](https://twiki.cern.ch/twiki/bin/view/Main/AngelaLucaciTimoce) - 01-Mar-2011

This topic: CALICE > SoftwareMain Topic revision: r37 - 2023-01-20 - GeraldGrenier

**OPETL** Copyright &© 2008-2024 by the contributing authors. All material on this **T**TWiki collaboration platform is the property of the contributing authors. or Ideas, requests, problems regarding TWiki? use [Discourse](https://discourse.web.cern.ch/c/collaborative-editing/wikis/12) or [Send feedback](https://twiki.cern.ch/twiki/bin/view/Main/ServiceNow)